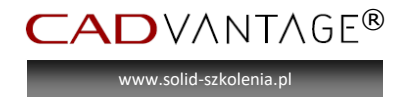

## **SOLIDWORKS® zaawansowane modelowanie dla designerów (WZORNICTWO)**

Zaawansowane modelowanie części

- Części wieloobiektowe
- Zaawansowane szyki
	- o Liniowy
	- o Kołowy
	- o Lustro
	- o Szyk oparty na krzywej
	- o Szyk oparty na szkicu
	- o Szyk oparty na tabeli
	- o Wzór wypełnienia
- Właściwości masy
- Skorupy
- Żebra
- Pochylenia
- Oceń
- Operacje lokalne zastosowanie zakresu operacji
- Modelowanie obiektów narzędzi
- Kopuła
- Odciśnięcie
- Podział obiektów
- **Gięcie**
- Operacja Połącz
- Wyciągnięcie po ścieżce
- Szkice 3D
- Zaawansowane szyki operacji, ścian, obiektów
- Wyciągnięcie po profilach
- Zaawansowane zaokrąglenia
- Deformacia
- Swobodne formowanie
- Krzywa przecięcia
- Spłaszczenie powierzchni
- Inne techniki

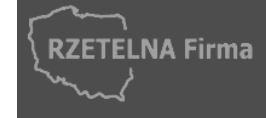

**CADvantage** ul. Dzieci Warszawy 48, 02-495 Warszawa tel: 022 428 15 10 | faks: 022 490 59 02 | kom: (0) 608 086 942 e-mail: <u>info@cadvantage.pl</u> | <u>www.cadvantage.pl</u> | NIP: 737-197-12-33 Rachunek: ING Bank Śląski S.A. 24 1050 0015 1000 0090 6184 0980

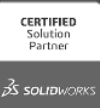

 $G_{\mathcal{F}}$ 

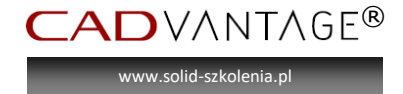

Narzędzia modelowania powierzchniowego i hybrydowego

- Typy powierzchni
- Wyciągnięcie po profilach i po ścieżce
- Wypełnienie powierzchni
- Przytnij/Wydłuż
- Swobodne formowanie
- Powierzchnia rozwijalna
- Zastąp ścianę
- Wydłuż powierzchnię
- Cofnij przycięcie powierzchni
- Praca na pojedynczych ścianach
- Projektowanie elementów z tworzyw sztucznych
- Wykorzystanie powierzchni do tworzenia skomplikowanych kształtów
- Naprawy błędów w plikach importowanych z innych systemów
- Modyfikacje plików bez historii
- FeatureWorks
- Zastosowanie splajnu
- Modelowanie hybrydowe
- Podział na obiekty i zapis do złożenia
- Projektowanie na bazie szkicu
- Autotrace
- Operacje mocowania
- Edycja bezpośrednia
- Zmiany projektowe w importach

ScanTo 3D

- Skanery 3D
- Zastosowanie
- Obróbka danych skanowania
- Przygotowania siatki (chmury)
- Różne metody konwersji na powierzchnię
- Narzędzia weryfikacji wyników

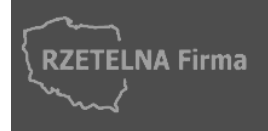

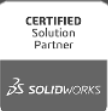

 $\bigcup$ 

CADVANTAGE® www.solid-szkolenia.p

Rendering i wizualizacje w PhotoView360

- Wstep
- RealView
- Perspektywa
- Przechwytywanie obrazu
- Ustawienia programu
- Wyglądy
- Stany wyświetlania
- Interfejs PhotoView360
- Kalkomanie
- Scena
- Tło
- **•** Środowisko
- Światło
- Kamera
- Ustawienia renderowania
- Poświata i kaustyka
- Renderowanie konturów
- Renderowanie sieciowe
- Harmonogram zadań
- Okno podglądu i Ostateczne renderowanie

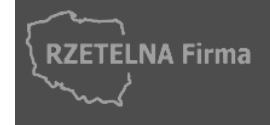

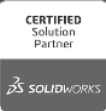

 $\circledR$ 

GE